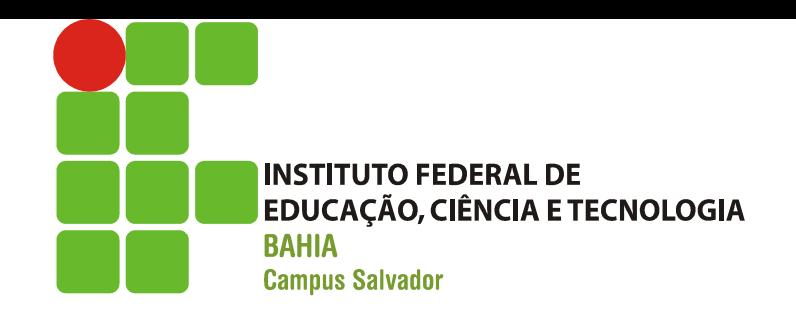

# Gerência de Processos

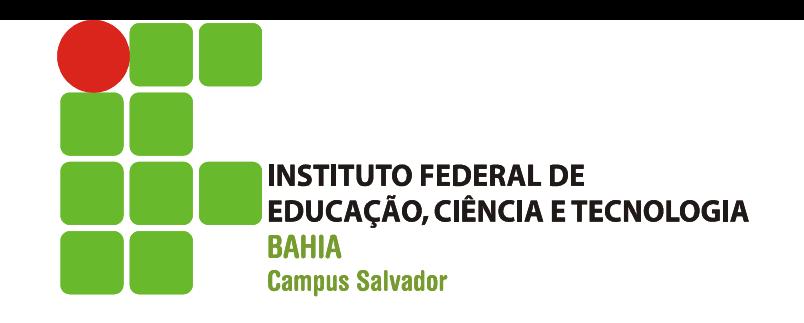

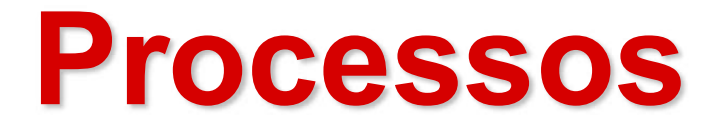

#### Porque eu preciso entender este assunto?

Para entender como um computador consegue executar várias tarefas simultaneamente e qual o impacto que isso pode ter em meus programas!

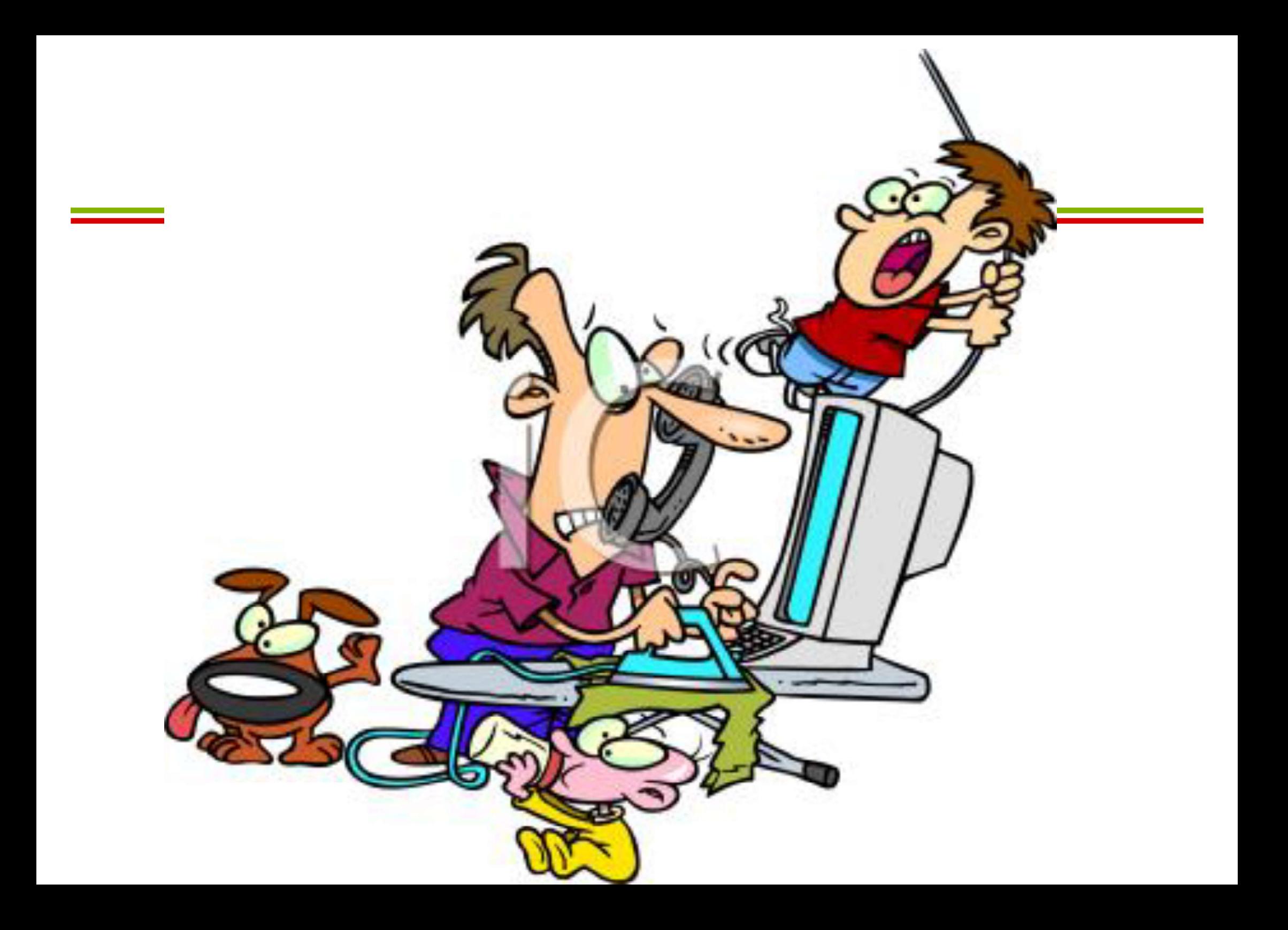

# Os programas de ontem...

- Antigamente, os computadores eram máquinas dedicadas:
	- Possuíam apenas um usuário
	- Executavam apenas um programa por vez
		- Programas em execução tinham total controle dos recursos do computador

# E os programas de hoje!

#### **Hoje os computadores:**

- Executam vários programas simultaneamente
- Podem ser usados por vários usuários
- **Isso gerou a necessidade de compartilhar** recursos...

**...** e por isso os programas foram divididos em unidades menores.

# Sobre os programas...

- **Quando ligamos o computador, vários** programas começam a ser executados.
	- Programas ativados pelo Sistema **Operacional**
	- Programas ativados pelo usuário

Cada um destes programas possui vários processos.

Processos (-- definição --)

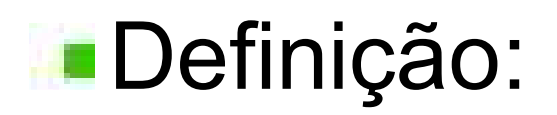

Programa em execução

Silberschatz, Tanenbaum

**Processos são entidades independentes** entre si, mas *concorrem* aos mesmos recursos do computador.

### Processos (-- estados --)

- **Novo** 
	- O processo está sendo criado, ou seja, seu código está sendo carregado em memória, junto com suas bibliotecas;
	- As estruturas de dados do kernel estão sendo atualizadas para permitir sua execução.

#### **Pronto**

- Processo está em memória, pronto para ser executado, aguardando a disponibilidade do processador;
- IMPORTANTE: Os processos "prontos" são organizados em uma fila cuja ordem é determinada por algoritmos de escalonamento.

Processos (-- estados --)

- **Executando:** 
	- Processo está executando suas instruções.
- Bloqueado
	- Processo não pode executar porque depende de recursos ainda não disponíveis (dados, algum tipo de sincronização, a liberação de algum recurso compartilhado);
	- Processo simplesmente espera o tempo passar (em estado de "sleeping").
- Terminado
	- A execução do processo foi encerrada e ele pode ser removido da memória do sistema.

Processos (-- transições --)

#### $\blacksquare$   $\rightarrow$  Novo

um novo processo é criado e começa a ser preparado para executar.

#### $\blacksquare$  Novo  $\rightarrow$  Pronto

 $-$  o novo processo termina de ser carregado em memória, estando pronto para executar.

#### **Pronto**  $\rightarrow$  Executando

- o processo é escolhido pelo escalonador para ser executado, entre os demais processos prontos.

Processos (-- transições --)

#### Executando  $\rightarrow$  Pronto

- $-$  esta transição ocorre quando se esgota a fatia de tempo destinada ao processo (**quantum**);
- Nesse momento o processo não precisa de outros recursos<br>além do processador e por isso volta à fila de "pronto" para esperar novamente a disponibilidade do processador.

#### **Executando**  $\rightarrow$  Terminado

- O processo encerra sua execução ou é abortado em consequência de algum erro (acesso inválido à memória, instrução ilegal, divisão por zero).
- Em geral, o processo que deseja terminar avisa ao sistema operacional através de uma chamada de sistema.

### Processos (-- transições --)

#### **Terminado**  $\rightarrow$  ...

Quando terminado, um processo é removido da memória e seus registros e estruturas de controle no kernel são apagados.

#### $E$ xecutando  $\rightarrow$  Bloqueado

caso o processo em execução solicite acesso a um recurso não disponível, ele abandona o processador e fica bloqueado até o recurso ficar disponível.

#### Bloqueado  $\rightarrow$  Pronto

quando o recurso solicitado pelo processo se torna disponível, ele pode então voltar ao estado de "pronto".

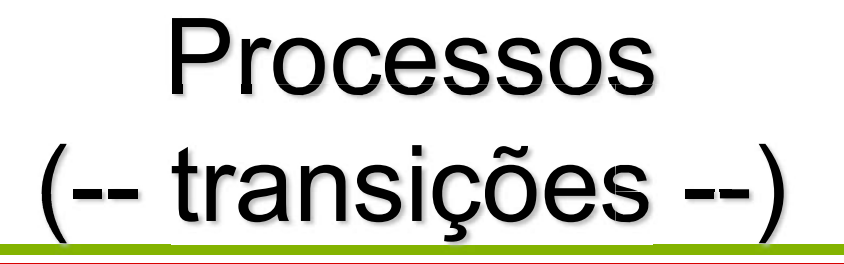

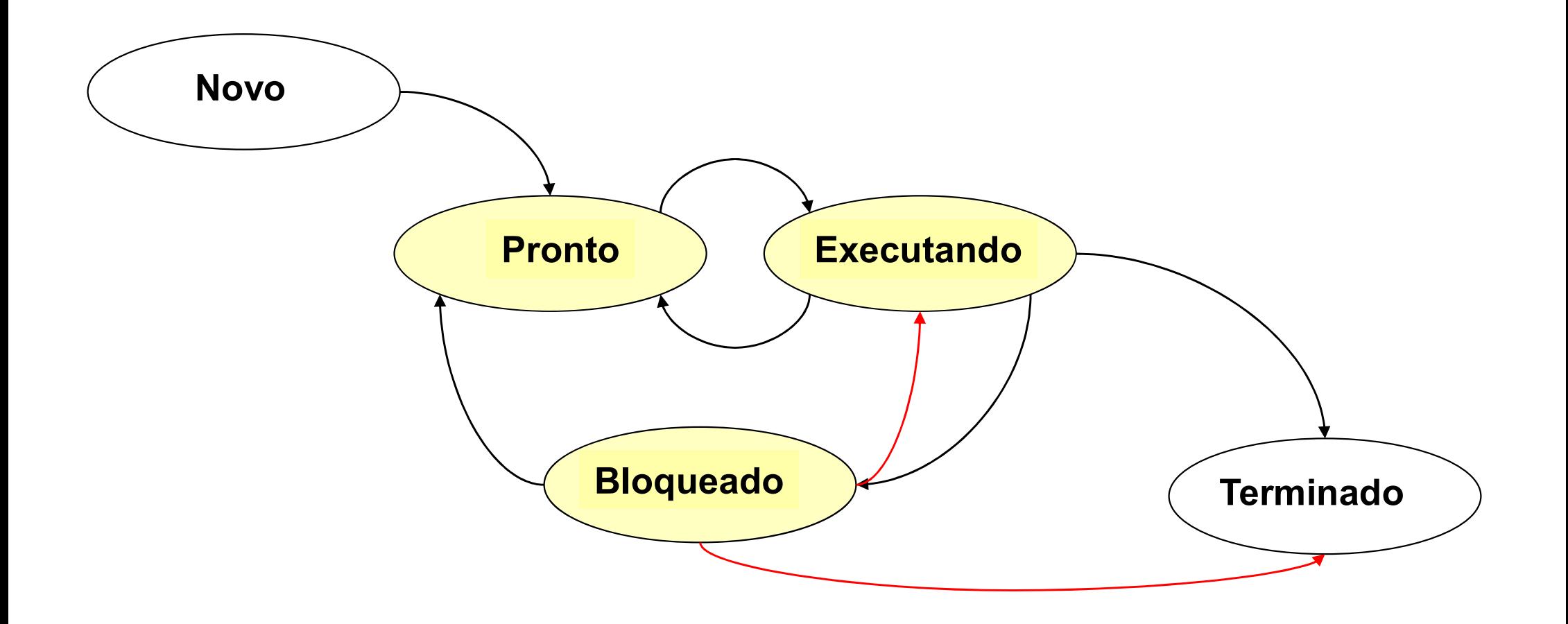

# Processo (-- process control block --)

Representação do processo para o sistema operacional

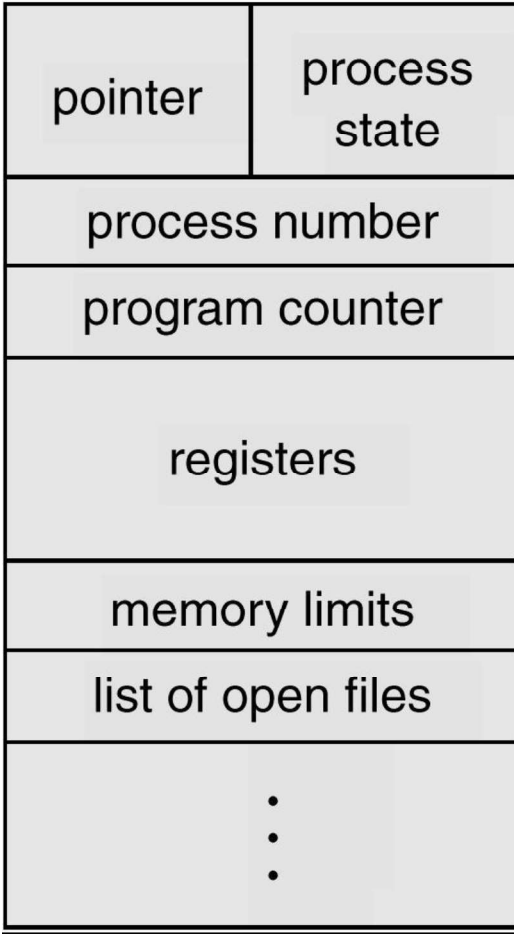

Silberschatz, capítulo 2

### Processo

### (-- process control block --)

- **Informações associadas a cada processo:** 
	- Estado do processo
	- Valor do Contador de Programa
		- indica a próxima instrução a ser executada
	- Área para guardar valor dos registradores (dados)
	- Dados para gerenciamento da CPU (escalonamento)
	- Dados para gerenciamento de memória
	- Número do processos
	- Informações sobre E/S

Processos (-- criação --)

- O que motiva a criação de um processo?
	- $-$  Inicialização do sistema operacional;
	- $-$  Inicialização de um programa;
	- Chamada de sistema;

Processos (-- execução --)

- **Os processos podem executar de duas** formas:
	- Em FOREGROUND
		- Processos que interagem com os usuários
	- EM BACKGROUND
		- Não associados a usuários
		- Possuem funções específicas

Processos (-- finalização --)

- **O** que motiva a finalização de um processo?
	- Saída normal;
	- Saída com erro;
	- Fatal Error (involuntário);
	- Outro processo (involuntário)

### Visualizando os processos no Windows

#### Gerenciador de tarefas

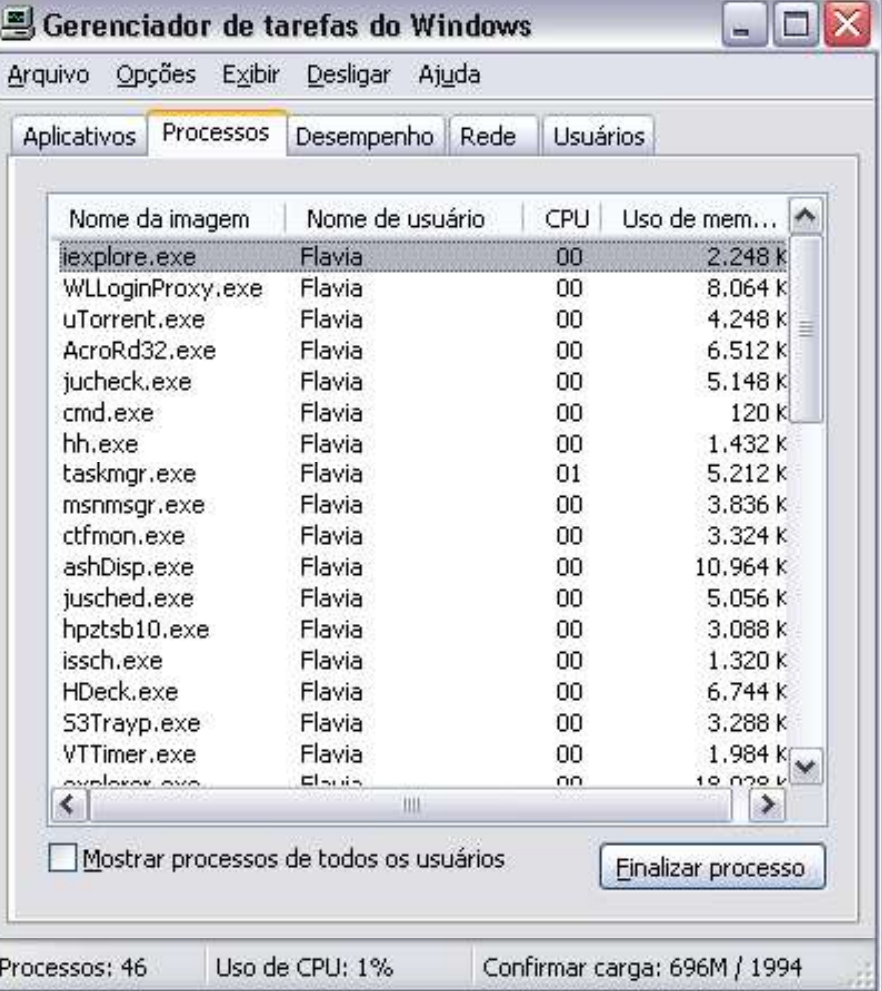

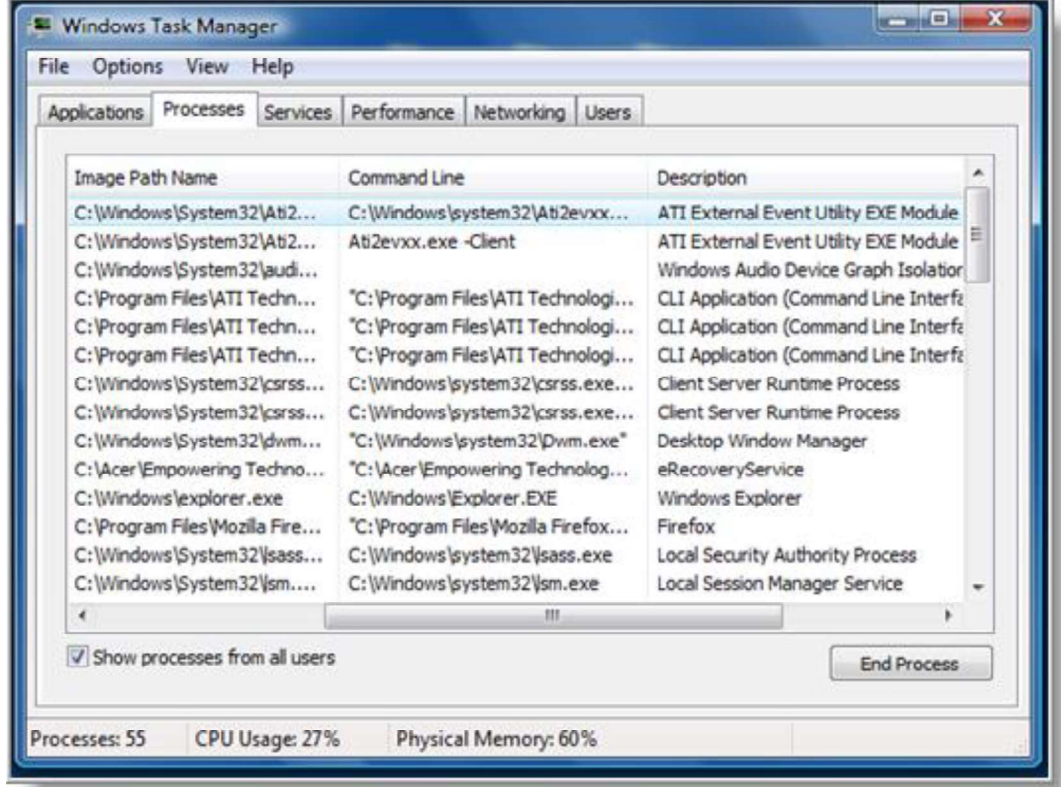

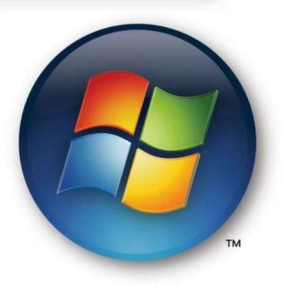

### Visualizando os processos no Windows

#### **Comando:** tasklist

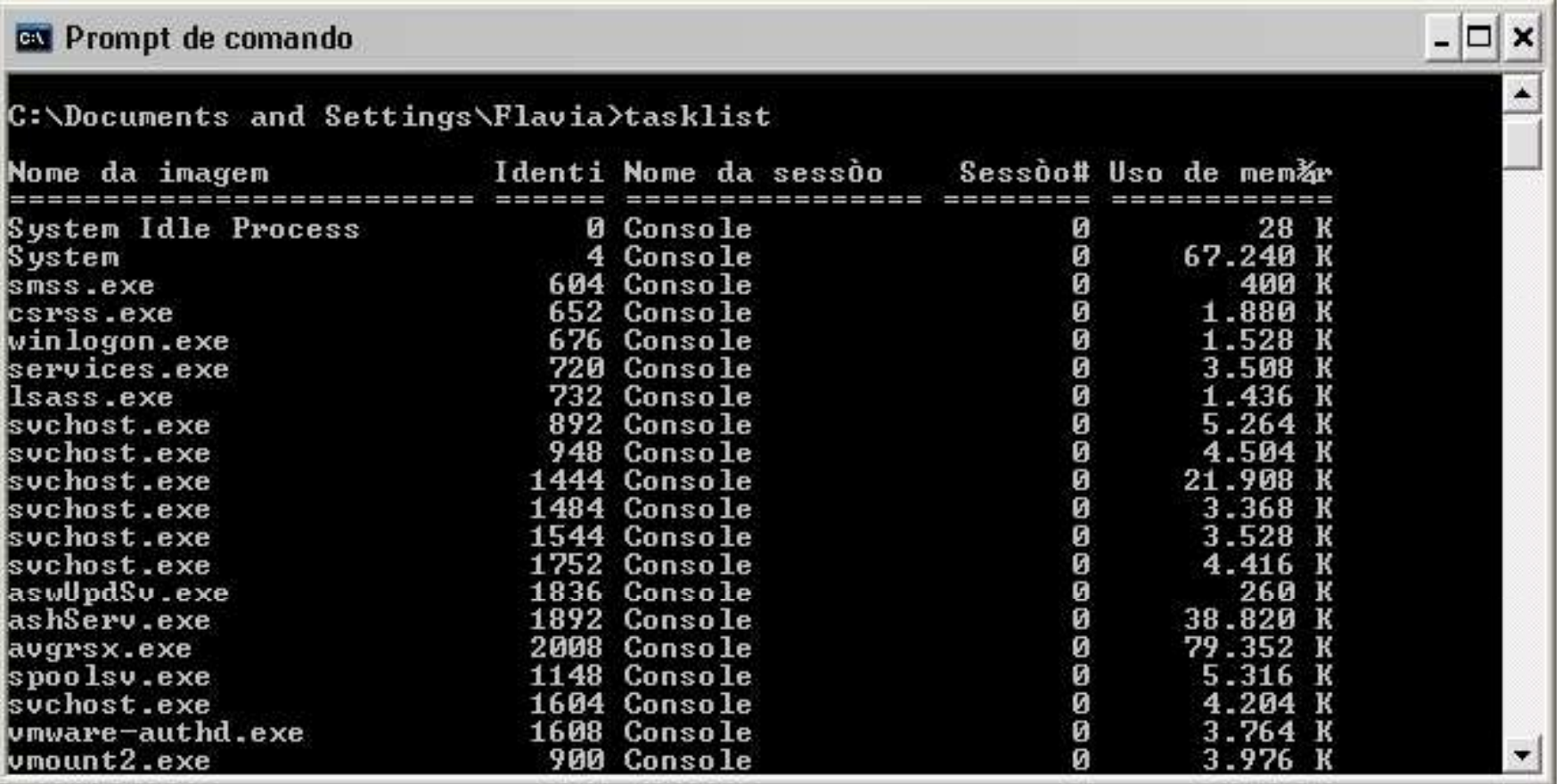

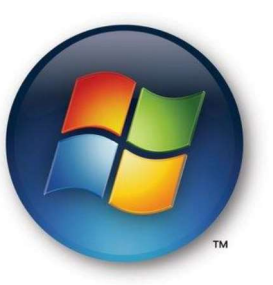

### Visualizando os processos no Linux

 $(-ps - aux - )$ 

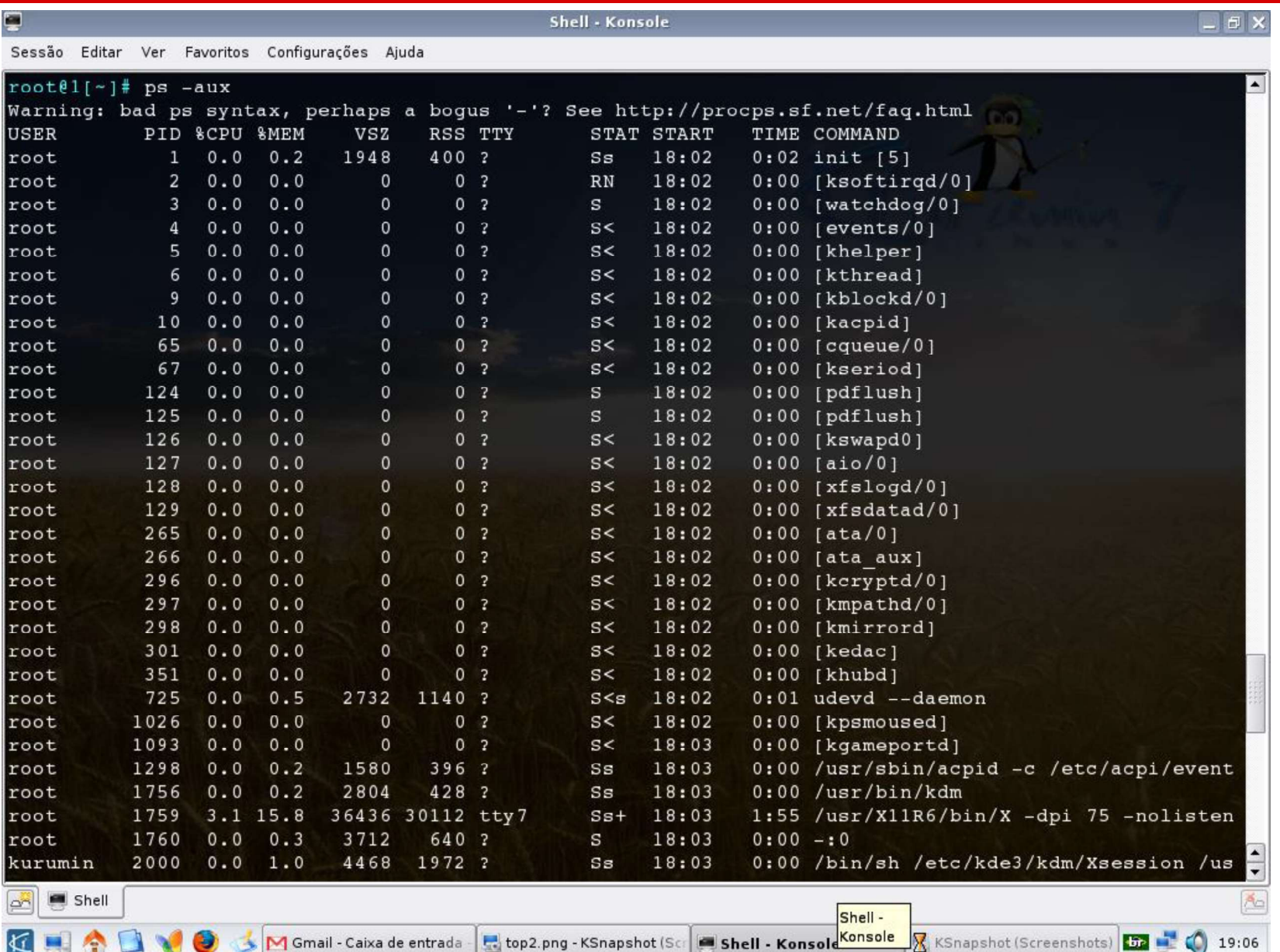

Kí

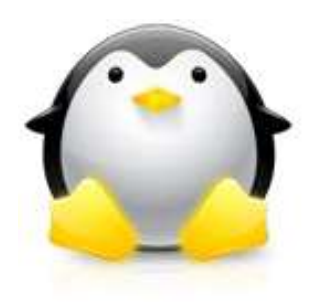

## Visualizando os processos no Linux  $(-top -)$

Sessão Editar Ver Favoritos Configurações Ajuda  $root0[-1]$  top top - 18:51:52 up 49 min, 0 users, load average: 0.58, 0.51, 0.46 Tasks: 85 total, 2 running, 83 sleeping, 0 stopped, 0 zombie Cpu(s): 4.7%us, 8.3%sy, 0.0%ni, 84.7%id, 0.0%wa, 2.3%hi, 0.0%si, 0.0%st 190064k total. 181928k used, 8136k free. 4532k buffers Mem: Ok total, 0k used, 0k free, 44352k cached Swap: PID USER **DR** NI **VIRT RES** SHR S & CPU & MEM TIME+ COMMAND 1759 root 15 0 59532 33m 2428 S 6.3 18.3  $1:19.46$  Xorq 12439 kurumin 0 28812 15  $14m$  $12m S$ 1.7  $8.0$  $0:01.38$  ksnapshot 2079 kurumin  $21$  $0:51.85$  kded 0 33620  $13m$  $10mS$  1.3 7.2 2251 kurumin  $061828$ 15 24m 8148 S 1.0 13.4 0:36.04 konqueror 5123 kurumin 15 0 31188  $10m$  6792 S  $0.3$  $5.5$  $0:05.23$  konsole 512  $1$  root 15  $0, 1948$  $420S$  0.0  $0.3$  $0:02.07$  init. 2 root 34 19  $\Omega$  $\mathbf{0}$  $0S$  $0.0$  $0.0$  $0:00.01$  ksoftirgd/0  $3$  root  $RT$  $\overline{\mathbf{0}}$  $\circ$  $\mathbf{0}$  $0S$  $0.0 \quad 0.0$  $0:00.00$  watchdog/0 4 root  $10 - 5$  $\overline{0}$  $\Omega$  $0S$  $0.0$  $0.0$  $0:00.08$  events/0 5 root  $10 - 5$  $\overline{0}$  $\mathbf{0}$  $0<sub>S</sub>$  $0.0$  $0.0$  $0:00.04$  khelper 6 root  $10$  $-5$  $\overline{0}$  $\mathbf{0}$  $0S$  $0.0$  $0.0$  $0:00.00$  kthread 9 root  $10 - 5$  $\overline{0}$  $\circ$  $0 S$  $0.0$  $0.0$  $0:00.01$  kblockd/0  $20 - 5$  $\mathbf{0}$  $0.500000000$  $10$  root  $\mathbf{0}$  $0:00.00$  kacpid 65 root  $20<sup>°</sup>$  $-5$  $\overline{0}$  $\overline{0}$  $0S$  $0.0$  0.0  $0:00.00$  cqueue/0 67 root  $14 - 5$  $\overline{0}$  $\circ$  $050.000.0$  $0:00.03$  kseriod  $\overline{0}$ 124 root 15  $\circ$  $\circ$  $0 S$  $0.0 \t 0.0$  $0:00.02$  pdflush  $\overline{0}$  $\overline{0}$  $\mathbf{0}$ 125 root 15  $0 S$  $0.0 0.0$  $0:00.04$  pdflush  $-5$  $\overline{0}$  $\overline{0}$  $10$  $0<sub>S</sub>$  $0.0 \t 0.0$  $0:00.22$  kswapd0  $126$  root 20  $-5$  $\overline{0}$  $\overline{0}$  $0 S$  $0.0 0.0$  $0:00.00$  aio/0 127 root  $20$  $-5$  $\overline{0}$  $\circ$  $0 S 0.0 0.0$ 128 root  $0:00.00$  xfslogd/0  $20 - 5$  $\Omega$  $\overline{0}$  $0<sub>s</sub>$  $0:00.00$  xfsdatad/0  $129$  root  $0.0 \quad 0.0$  $11 - 5$  $\Omega$  $0.5 \t0.0 \t0.0$  $0:00.00$  ata/0  $265$  root  $\Omega$  $11 - 5$  $266$  root  $\Omega$  $^{\circ}$  $0<sub>S</sub>$  $0.0 \quad 0.0$  $0:00.00$  ata aux  $11 - 5$  $296$  root  $\overline{0}$  $\circ$  $0 S$  $0.0 \quad 0.0$  $0:00.00$  kcryptd/0  $11 - -5$  $\Omega$  $\Omega$  $0.0$  $0:00.00$  kmpathd/0  $297$  root  $0<sub>s</sub>$  $0.0$  $11 - 5$  $298$  root  $\Omega$  $^{\circ}$  $0<sub>S</sub>$  $0.0$  $0.0$  $0:00.00$  kmirrord  $301$  root  $10 - 5$  $\overline{0}$  $\mathbf{0}$  $0 S$  $0.0$  $0.0$  $0:00.00$  kedac 351 root  $10 - 5$  $\Omega$  $\Omega$  $0<sub>S</sub>$  $0.0$  $0.0$  $0:00.00$  khubd 21 -4 2732 1184 364 S 0.0 0.6  $0:01.05$  udevd 725 root

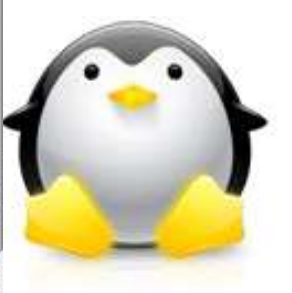

Ã0

### Visualizando os processos no Linux

#### ps -aux

- É uma fotografia dos processos em execução
- Exibe todos os processos e seus usuários

#### **t**op

Fornece uma visão dinâmica dos processos em execução

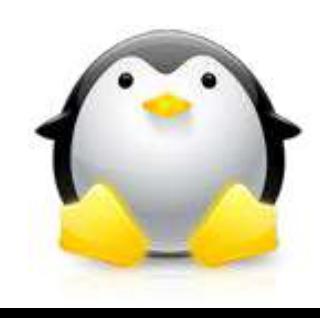

Processos (-- hierarquia --)

- **Num sistema operacional, cada processo pode** criar outros, através das chamadas de sistema.
- **Isso dá origem a árvore de processos**

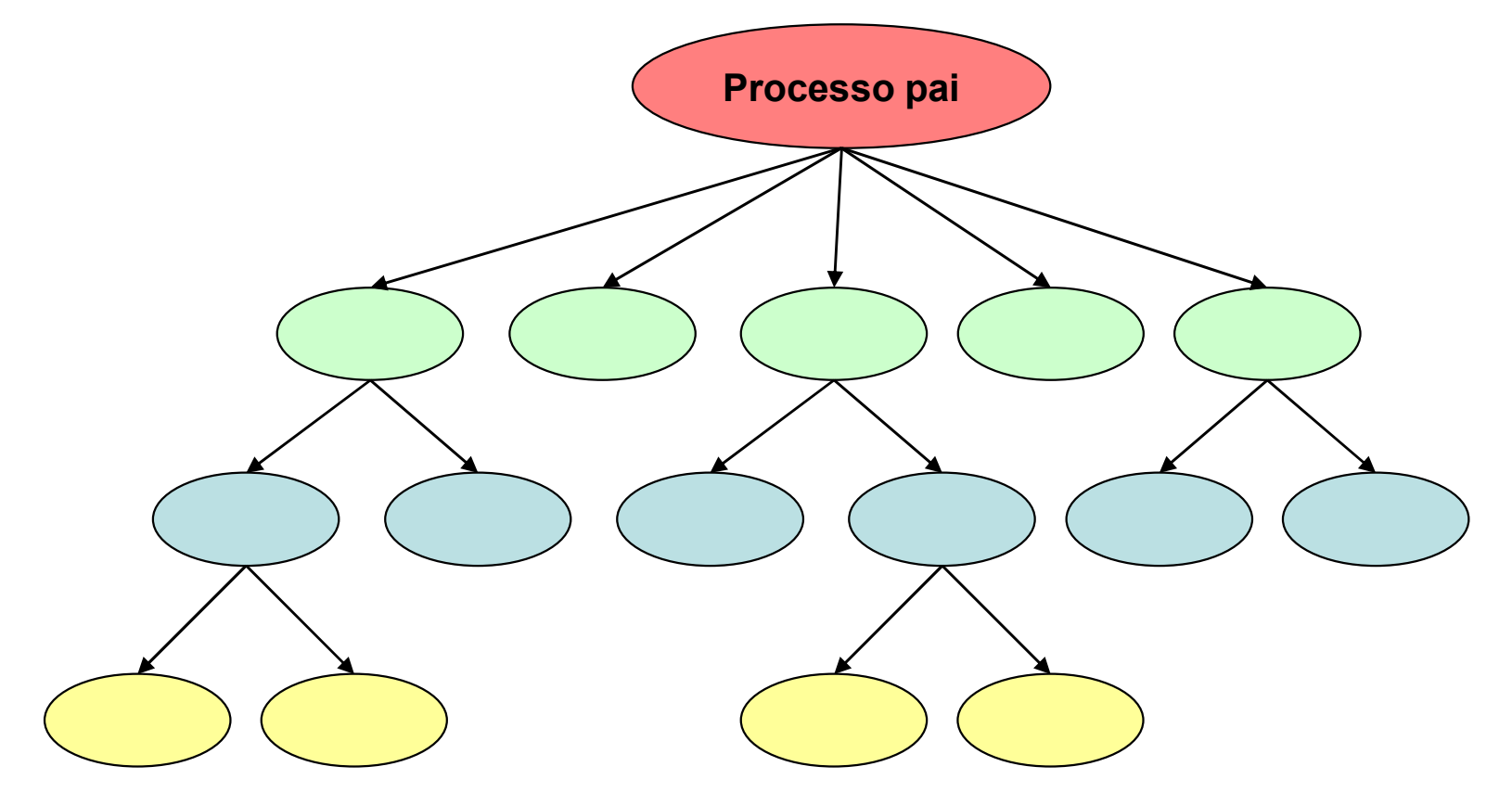

# Árvore de processos no Windows

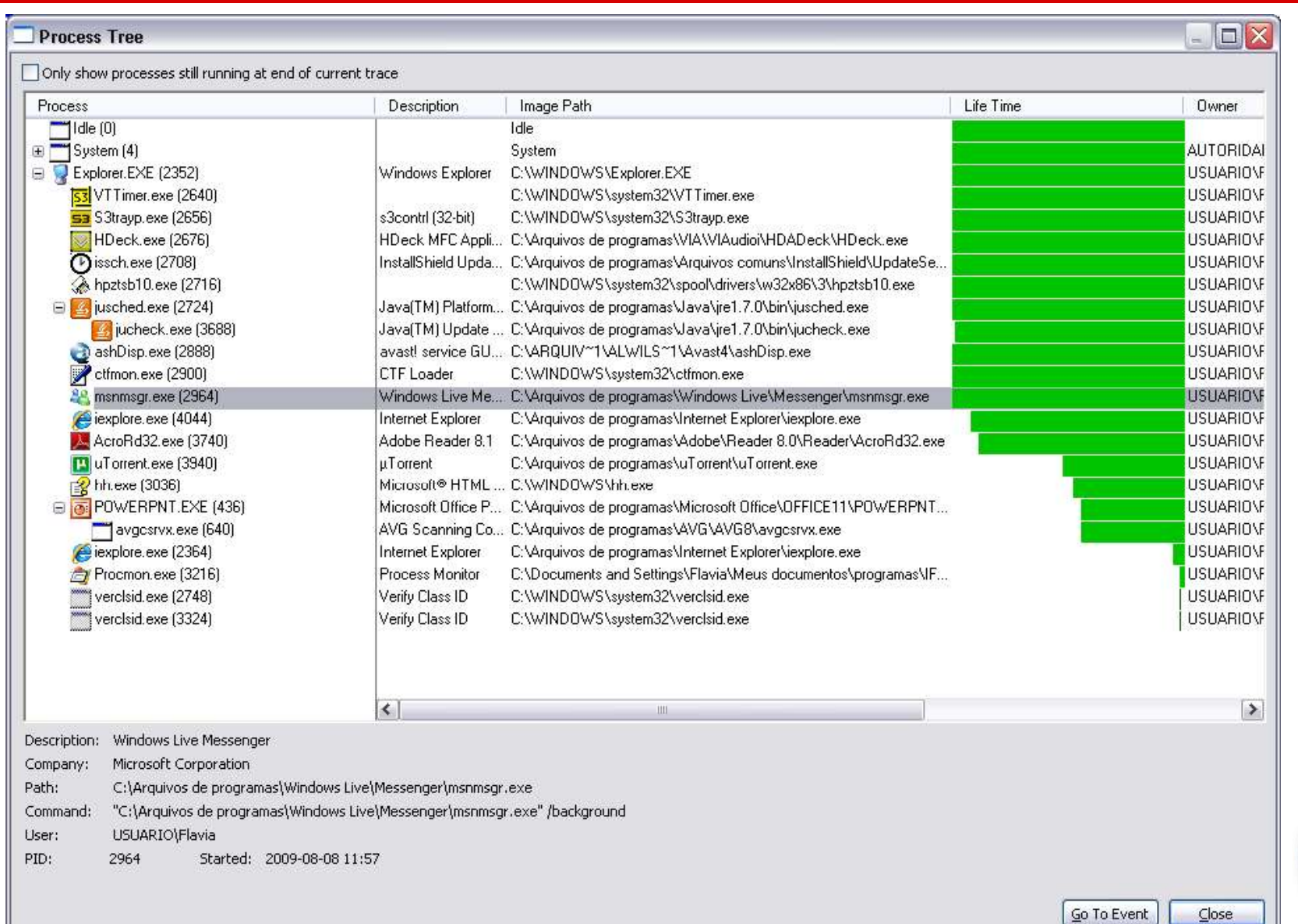

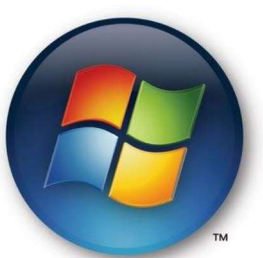

 $\qquad \qquad \text{Close}$ 

# Árvore de processos no Linux

- ps -aufx
	- Exibe a árvore de processos

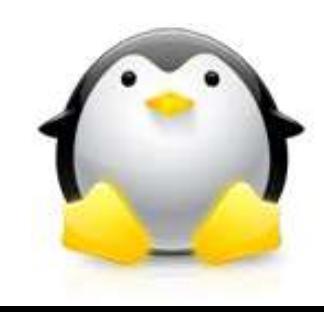

# DÚVID3?

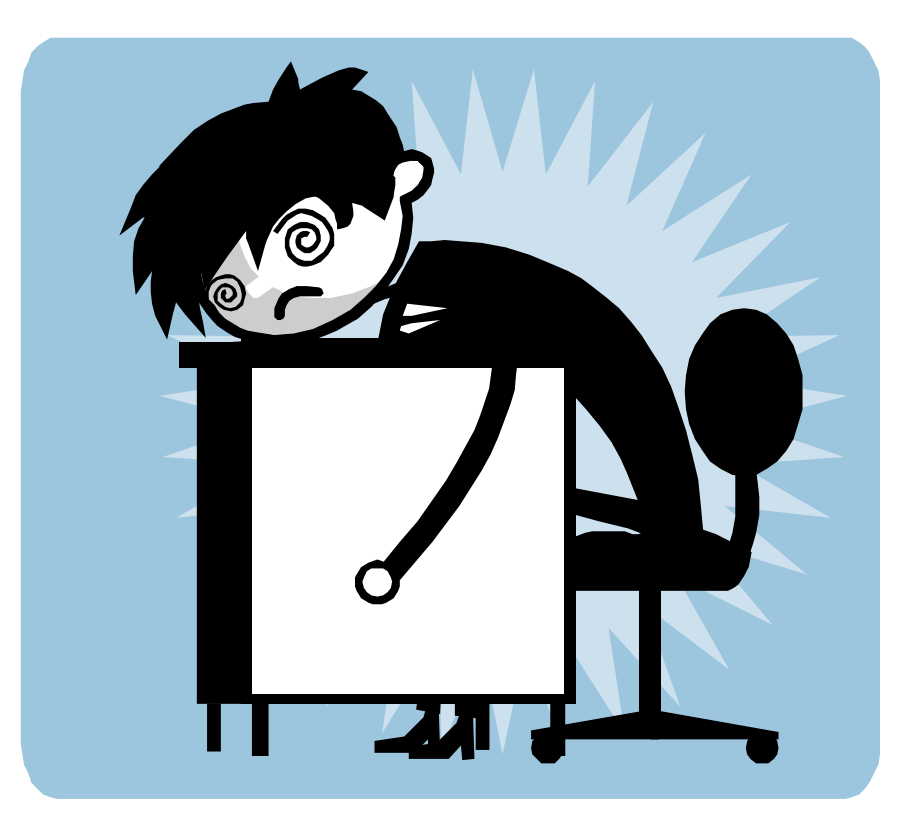